### МУНИЦИПАЛЬНОЕ БЮДЖЕТНОЕ ОБЩЕОБРАЗОВАТЕЛЬНОЕ УЧРЕЖДЕНИЕ «СРЕДНЯЯ ОБЩЕОБРАЗОВАТЕЛЬНАЯ ШКОЛА ИМЕНИ КАРЛА МАРКСА»

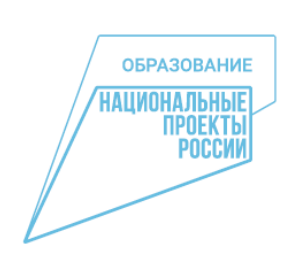

Приложение № 2 к ООП ООО по МБОУ «Средняя общеобразовательная школа имени Карла Маркса»

УТВЕРЖДЕНО Приказ от 29 августа 2022 г. № 17

# **Рабочая программа учебного предмета «Информатика»**

## **на уровень основного общего образования**

**естественнонаучной и технологической направленностей с использованием оборудования центра** 

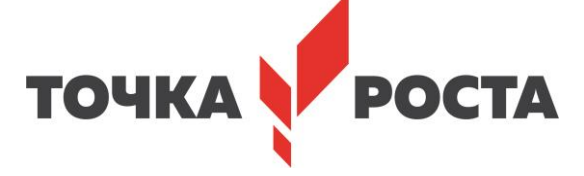

### **для учащихся 8 класса**

**Срок реализации: 2022 - 2023 учебный год**

РАССМОТРЕНО и ПРИНЯТО на заседании МО учителей естественноматематического цикла Рук. МО Козлова С. В.

СОГЛАСОВАНО Зам. директора по УВР Байрацкая А.Е.

« 26 » августа 2022 г.

Протокол № 1 от « 26 » августа 2022 г.

г. Почеп 2022 г.

**Пояснительная записка**

Рабочая программа по предмету **«Информатика» в 8 классе** МБОУ «СОШ имени Карла Маркса» разработана в соответствии со следующими нормативно-правовыми документами:

1. Федеральный Закон от 29 декабря 2012 года №273-ФЗ «Об образовании в Российской Федерации» (с изменениями и дополнениями);

2. Приказ Минобрнауки России от 17 декабря 2010 года №1897 «Об утверждении и введении в действие федерального государственного образовательного стандарта основного общего образования (с изменениями и дополнениями).

3. Авторской программы И.Г. Семакина, М.С. Цветковой для 7-9 классов, опубликованной в сборнике программ для общеобразовательных учреждений («Программы для общеобразовательных учреждений: Информатика. 2-11 классы» / Сост. М.Н.Бородин. – М.:БИНОМ. Лаборатория знаний, 2015 год)

4. Учебника: Информатика и ИКТ: Учебник для 8 класса /И.Г.Семакин, Л.А.Залогова, С.В.Русаков, Л.В.Шестакова – М.:БИНОМ. Лаборатория знаний. , 2017

5. Учебный план МБОУ «СОШ имени Карла Маркса» на 2022 – 2023 учебный год

6.Календарный учебный график МБОУ «СОШ имени Карла Маркса» на 2022 – 2023 учебный год

 Программа по информатике в 8 классе рассчитана на 34 часа (34 учебные недели, 1 час в неделю).

### **Планируемые результаты освоения учебного предмета**

### **1. Передача информации в компьютерных сетях**

### *Выпускник научится:*

- понимать, что такое компьютерная сеть; в чем различие между локальными и глобальными сетями;

- определять назначение основных технических и программных средств функционирования сетей: каналов связи, модемов, серверов, клиентов, протоколов;

- определять назначение основных видов услуг глобальных сетей: электронной почты, телеконференций, файловых архивов и др;

- понимать. что такое Интернет; какие возможности предоставляет пользователю «Всемирная паутина» — WWW.

### *Выпускник получит возможность научиться:*

- осуществлять обмен информацией с файл-сервером локальной сети или с рабочими станциями одноранговой сети;

- осуществлять прием/передачу электронной почты с помощью почтовой клиент -программы;
- осуществлять просмотр Web-страниц с помощью браузера;
- осуществлять поиск информации в Интернете, используя поисковые системы;
- работать с одной из программ-архиваторов.

### **2. Информационное моделирование**

#### *Выпускник научится:*

- что такое модель; в чем разница между натурной и информационной моделями;

- какие существуют формы представления информационных моделей (графические, табличные, вербальные, математические).

#### *Выпускник получит возможность научиться:*

- приводить примеры натурных и информационных моделей;
- ориентироваться в таблично организованной информации;

- описывать объект (процесс) в табличной форме для простых случаев;

### **3. Хранение и обработка информации в базах данных**

### *Выпускник научится:*

- понимать, что такое база данных, СУБД, информационная система;

- понимать, что такое реляционная база данных, ее элементы (записи, поля, ключи); типы и форматы полей;

- формировать структуру команд поиска и сортировки информации в базах данных;
- понимать, что такое логическая величина, логическое выражение;
- понимать, что такое логические операции, как они выполняются.

### *Выпускник получит возможность научиться:*

- открывать готовую БД в одной из СУБД реляционного типа;
- организовывать поиск информации в БД;
- редактировать содержимое полей БД;
- сортировать записи в БД по ключу;
- добавлять и удалять записи в БД;
- создавать и заполнять однотабличную БД в среде СУБД.

### **4. Табличные вычисления на компьютере**

### *Выпускник научится:*

- понимать. что такое электронная таблица и табличный процессор;

- основным информационным единицам электронной таблицы: ячейки, строки, столбцы, блоки и способы их идентификации;

- определять какие типы данных заносятся в электронную таблицу; как табличный процессор работает с формулами;

- основным функциям (математические, статистические), используемые при записи формул в ЭТ;

- графическим возможностям табличного процессора.

### *Выпускник получит возможность научиться:*

- открывать готовую электронную таблицу в одном из табличных процессоров;
- редактировать содержимое ячеек; осуществлять расчеты по готовой электронной таблице;

- выполнять основные операции манипулирования с фрагментами ЭТ: копирование, удаление, вставка, сортировка;

- получать диаграммы с помощью графических средств табличного процессора;
- создавать электронную таблицу для несложных расчетов.

### **Содержание учебного предмета**

### **1. Передача информации в компьютерных сетях (8 ч)**

Компьютерные сети: виды, структура, принципы функционирования, технические устройства. Скорость передачи данных.

Информационные услуги компьютерных сетей: электронная почта, телеконференции, файловые архивы пр. Интернет. WWW – "Всемирная паутина". Поисковые системы Интернет. Архивирование и разархивирование файлов.

Практика на компьютере: работа в локальной сети компьютерного класса в режиме обмена файлами; Работа в Интернете (или в учебной имитирующей системе) с почтовой программой, с браузером WWW, с поисковыми программами. Работа с архиваторами.

Знакомство с энциклопедиями и справочниками учебного содержания в Интернете (используя отечественные учебные порталы). Копирование информационных объектов из Интернета (файлов, документов).

Создание простой Web-страницы с помощью текстового процессора.

Учащиеся должны знать:

- что такое компьютерная сеть; в чем различие между локальными и глобальными сетями;
- назначение основных технических и программных средств функционирования сетей: каналов связи, модемов, серверов, клиентов, протоколов;
- назначение основных видов услуг глобальных сетей: электронной почты, телеконференций, файловых архивов и др;
- что такое Интернет; какие возможности предоставляет пользователю «Всемирная паутина» — WWW.

Учащиеся должны уметь:

- осуществлять обмен информацией с файл-сервером локальной сети или с рабочими станциями одноранговой сети;
- осуществлять прием/передачу электронной почты с помощью почтовой клиент программы;
- осуществлять просмотр Web-страниц с помощью браузера;
- осуществлять поиск информации в Интернете, используя поисковые системы;
- работать с одной из программ-архиваторов.

### *Компьютерный практикум*

- Практическая работа №1: Работа в локальной сети компьютерного класса в режиме обмена файлами.
- Практическая работа №2: Работа с электронной почтой.
- Практическая работа №3: Работа с WWW: использование URL-адреса и гиперссылок, сохранение информации на локальном диске.
- Практическая работа №4: Создание простейшей Web-страницы с использованием текстового редактора.

#### **2. Информационное моделирование (4 ч)**

Понятие модели; модели натурные и информационные. Назначение и свойства моделей.

Виды информационных моделей: вербальные, графические, математические, имитационные. Табличная организация информации. Области применения компьютерного информационного моделирования.

Практика на компьютере: работа с демонстрационными примерами компьютерных информационных моделей.

Учащиеся должны знать:

- что такое модель; в чем разница между натурной и информационной моделями;
- какие существуют формы представления информационных моделей (графические, табличные, вербальные, математические).

#### Учащиеся должны уметь:

- приводить примеры натурных и информационных моделей;
- ориентироваться в таблично организованной информации;
- описывать объект (процесс) в табличной форме для простых случаев.

### *Компьютерный практикум*

– Практическая работа №5. Проведение компьютерных экспериментов с математической и имитационной моделью

### **3. Хранение и обработка информации в базах данных (10 ч)**

Понятие базы данных (БД), информационной системы. Основные понятия БД: запись, поле, типы полей, первичный ключ. Системы управления БД и принципы работы с ними. Просмотр и редактирование БД.

Проектирование и создание однотабличной БД.

Условия поиска информации, простые и сложные логические выражения. Логические операции. Поиск, удаление и сортировка записей.

Практика на компьютере: работа с готовой базой данных: открытие, просмотр, простейшие приемы поиска и сортировки; формирование запросов на поиск с простыми условиями поиска; логические величины, операции, выражения; формирование запросов на поиск с составными условиями поиска; сортировка таблицы по одному и нескольким ключам; создание однотабличной базы данных; ввод, удаление и добавление записей.

Знакомство с одной из доступных геоинформационных систем (например, картой города в Интернете).

Учащиеся должны знать:

- что такое база данных, СУБД, информационная система;
- что такое реляционная база данных, ее элементы (записи, поля, ключи, типы и форматы полей);
- структуру команд поиска и сортировки информации в базах данных;
- что такое логическая величина, логическое выражение;
- что такое логические операции, как они выполняются.

#### Учащиеся должны уметь:

- открывать готовую БД в одной из СУБД реляционного типа;
- организовывать поиск информации в БД;
- редактировать содержимое полей БД;
- сортировать записи в БД по ключу;
- добавлять и удалять записи в БД;
- создавать и заполнять однотабличную БД в среде СУБД.

### *Компьютерный практикум*

- Практическая работа №6. Работа с готовой базой данных: добавление, удаление и редактирование записей в режиме таблицы.
- Практическая работа №7. Проектирование однотабличной базы данных и создание БД на компьютере
- Практическая работа №8 «Формирование простых запросов к готовой базе данных».
- Практическая работа №9 «Формирование сложных запросов к готовой базе данных».
- Практическая работа №10 «Использование сортировки, создание запросов на удаление и изменение».

#### **4. Табличные вычисления на компьютере (10 ч)**

Двоичная система счисления. Представление чисел в памяти компьютера.

Табличные расчеты и электронные таблицы. Структура электронной таблицы, типы данных: тексты, числа, формулы. Адресация относительная и абсолютная. Встроенные функции. Методы работы с электронными таблицами.

Построение графиков и диаграмм с помощью электронных таблиц.

Математическое моделирование и решение задач с помощью электронных таблиц.

Практика на компьютере: работа с готовой электронной таблицей: просмотр, ввод исходных данных, изменение формул; создание электронной таблицы для решения расчетной задачи; решение задач с использованием условной и логических функций; манипулирование фрагментами ЭТ (удаление и вставка строк, сортировка строк). Использование встроенных графических средств.

Численный эксперимент с данной информационной моделью в среде электронной таблицы.

### Учащиеся должны знать:

- что такое электронная таблица и табличный процессор;
- основные информационные единицы электронной таблицы: ячейки, строки, столбцы, блоки и способы их идентификации;
- какие типы данных заносятся в электронную таблицу; как табличный процессор работает с формулами;
- основные функции (математические, статистические), используемые при записи формул в ЭТ;
- графические возможности табличного процессора.

#### Учащиеся должны уметь:

открывать готовую электронную таблицу в одном из табличных процессоров;

- редактировать содержимое ячеек; осуществлять расчеты по готовой электронной таблице;
- выполнять основные операции манипулирования с фрагментами ЭТ: копирование, удаление, вставка, сортировка;
- получать диаграммы с помощью графических средств табличного процессора;
- создавать электронную таблицу для несложных расчетов.

### *Компьютерный практикум*

- Практическая работа №11: Работа с готовой электронной таблицей: добавление и удаление строк и столбцов, изменение формул и их копирование.
- Практическая работа №12: Использование встроенных математических и статистических функций
- Практическая работа №13: Сортировка таблиц
- Практическая работа №14: Построение графиков и диаграмм. Использование логических функций и условной функции. Использование абсолютной адресации.

### **Приложение**

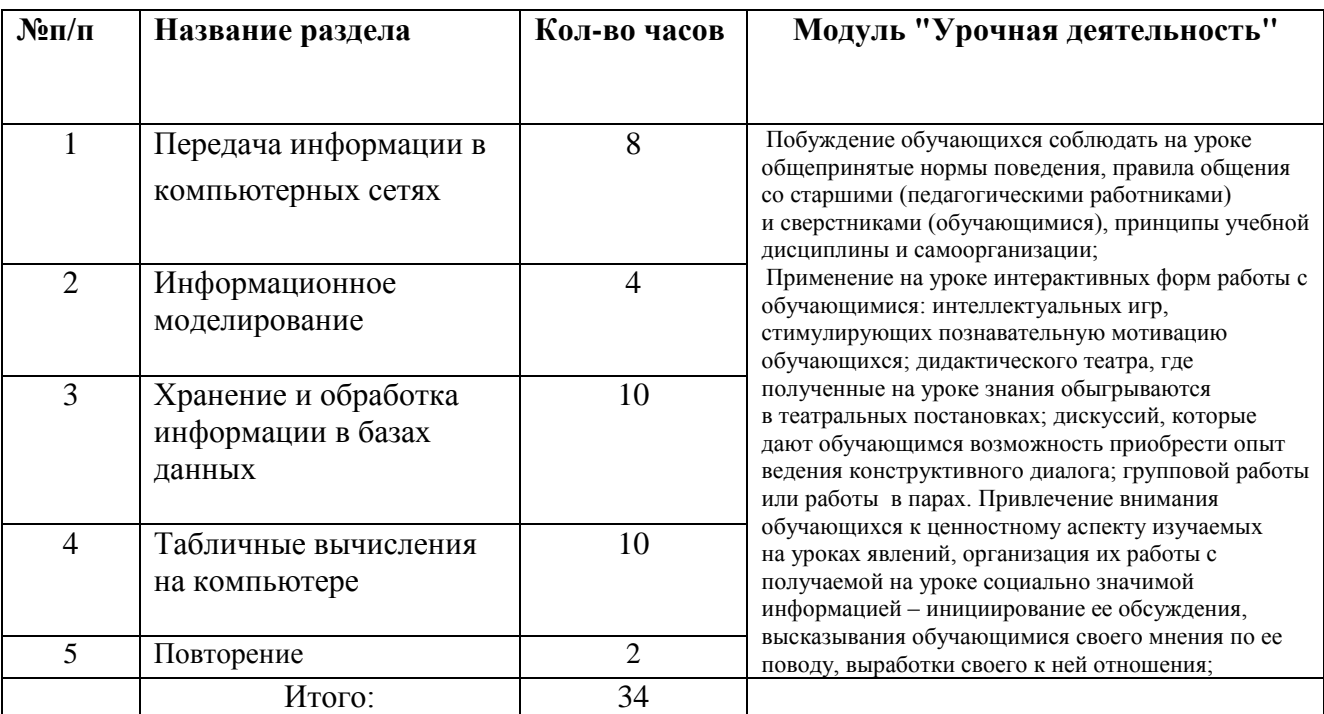

#### **Тематическое планирование по информатике 8 класс**

## **Тематическое планирование по информатике 8 класс И.Г.Семакин (34 часа)**

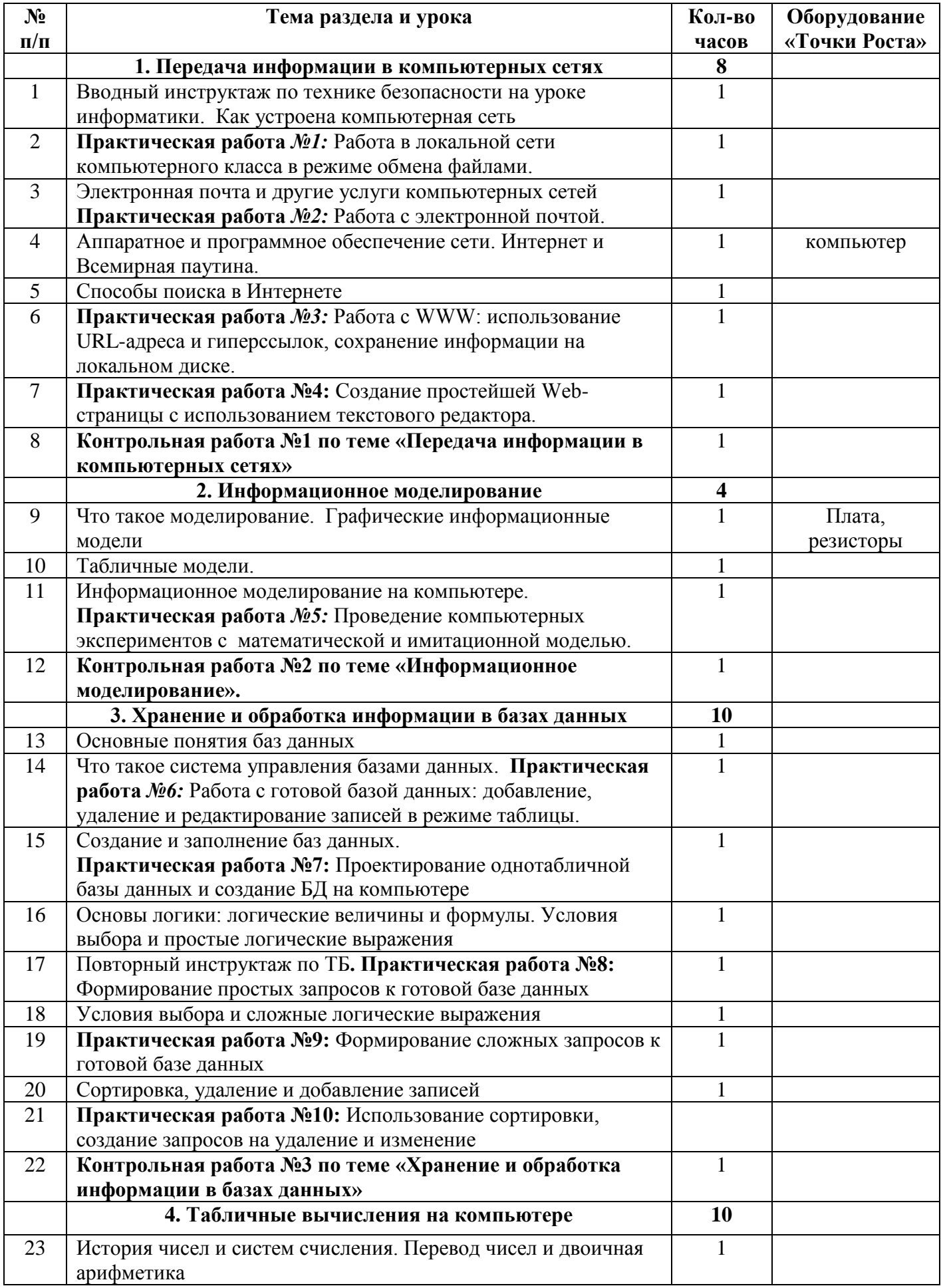

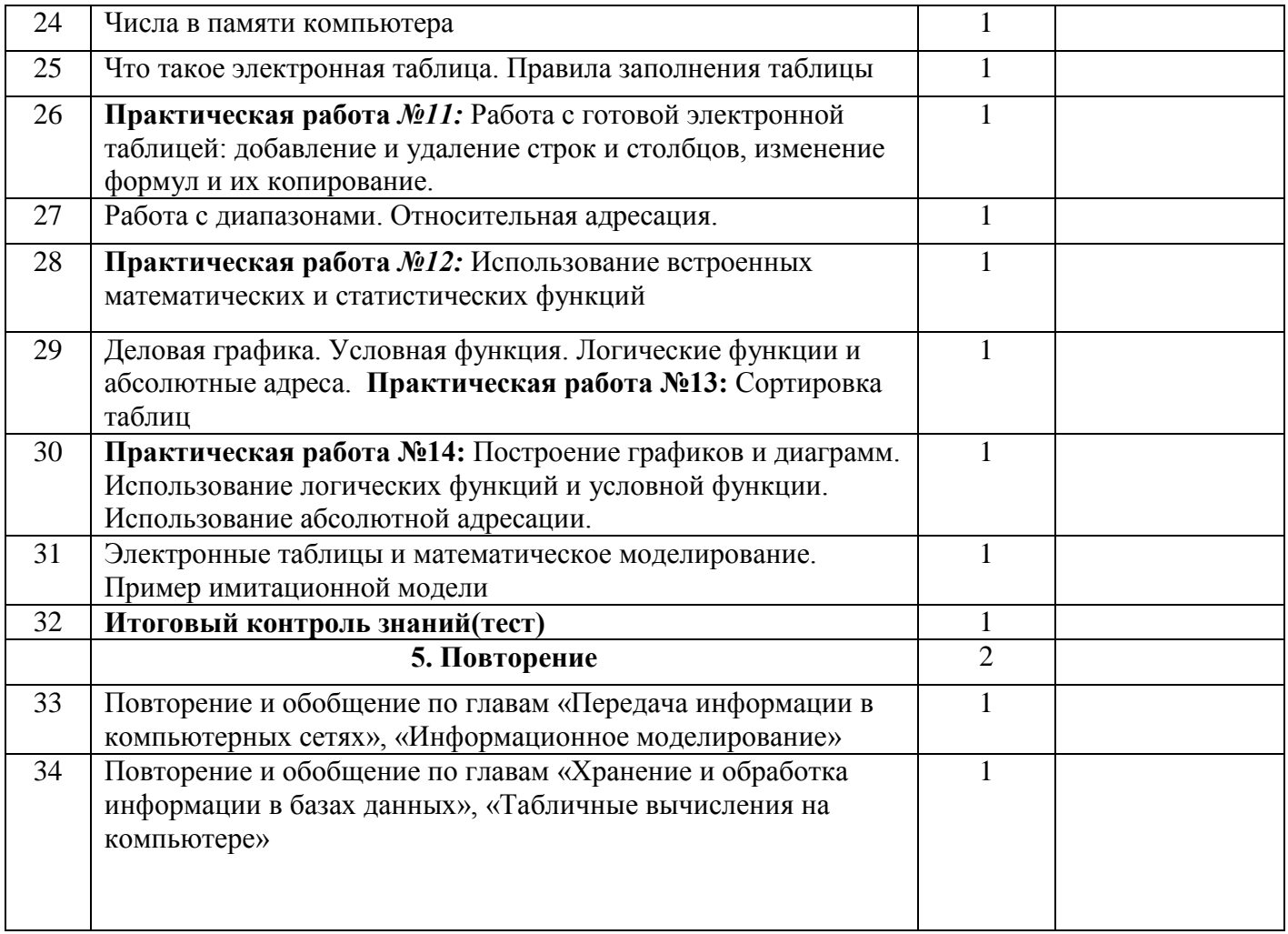